## **KontrolDJ.NET Crack [Win/Mac]**

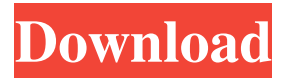

## **KontrolDJ.NET Crack+ Incl Product Key (Final 2022)**

- Works with Traktor 3.4 and Traktor Pro 1.0.1 - Translate all types of midi controllers from the original Traktor / Kontrol DJ controller to the controller you have in your laptop - It also allows you to control every parameters with a combination of midi note number and program number - The corresponding value is displayed in a small table at the bottom of the window - The choice of the controller mapping is done from a list of available mappings - Searching for a mapping can be done with F2 - The mapping can be modified in order to do a partial mapping for the controller - On the Traktor website, it is possible to download the mapping - The automation of the mapping can be performed for some parameters with Traktor or KontrolDJ midi - Just a basic mapping will be sent to Traktor - The mapping can be loaded from a midi file - A midi file is required to automate the mapping - It is possible to display all midi files loaded or to select a specific one - Automation of the mapping can be performed with KontrolDJ or Traktor - The number of parameters to automate can be adapted - In KontrolDJ, the mapping can be created using the keyboard shortcuts - KontrolDJ.NET Cracked Accounts is written in C# Bartosz Garbarczyk : The first release = ============= Bartosz Garbarczyk is a software developer from Poland. He created

KontrolDJ.NET. If you have any question or any comment related to the software, please contact him at bartosz.garbarczyk@gmail.com Please do not redistribute this software ==============  $=$  $=$  $=$  $=$  $=$  $=$  $=$  $=$  $<sup>2</sup>$  $<sup>2</sup>$ </sup></sup></sup></sup></sup></sup></sup></sup></sup></sup></sup></sup></sup></sup></sup></sup></sup></sup></sup></sup></sup></sup>

redistribute KontrolDJ.NET freely, but only if you give a link to or The idea of KontrolDJ is all about software. It is not about money. The author may be contacted at bartosz.garbarczyk@gmail.com Q: How to access hidden public ressource with hidden attribute in Spring MVC? I need to access a hidden ressource when i click in a button. It is a spring mvc project with spring security.

#### **KontrolDJ.NET Download**

KontrolDJ.NET let you work with MIDI without the need for physical MIDI cables. Use one keyboard and turn it into many, no need to program, there is no time limit. Keymacro Control all the DJ functions of KontrolDJ: - Play or Stop the tracks - Set or Set playing track - Set the BPM - Set the Key - Set BPM value - Seek to a track - Seek to a key - Change track or key to another

track or key - Switch between different track - Control the volume - Trigger or stop the samples - Set the cross fade to the samples - Set the Repeat - Toggle Song mode (Lights, Effects, Rhythm and Melodies) - Change the loop effect to repeat and back to single - Toggle the auto play mode - Automatically change to loop mode when playing the first track - Control the DJ FX - Adjust the brightness - Control the effects like reverb, delay, pitch and filter - Adjust the pan left and right - Change the playback modes: - Normal - Track jump - View the current tracks - Load sample - Mute sample - Load the next sample - Download the current track - Delete the current track - Delete the current sample - Show/Hide the play button and the cross fade buttons - Lock the cross fade buttons (disable the cross fade function) - Enable the cross fade function - Select the minimum and maximum cross fade value - Display selected key - Adjust the zoom - Go to the top or bottom of the playlist - Change the order of the tracks - Zoom out and in - Zooming in with the

scrollbar - Moving to another page with the page button - Show or hide the player - Show or hide the playbar - Show or hide the play button - Show or hide the cross fade button - Restore the

default settings - Display the main settings page - Rename all the keys to the track names - Adjust the colors (RGB) - Adjust the brightness - Export to KontrolDJ.DAT - Import from

KontrolDJ.DAT - Create new samples - Load samples - Save samples - Help in KontrolDJ.NET - Help in other languages - Program a new keyboard in a separate window - Minimize window to tray - 77a5ca646e

## **KontrolDJ.NET Crack + With Registration Code**

## **What's New In KontrolDJ.NET?**

KontrolDJ.NET Midi Translator for Kontrol DJ KDJ500 Controller is an easy to use midi translator for Kontrol DJ KDJ500 controller. This software is designed to work with Traktor 3.4 or Traktor Pro 1.0.1. Usage: To open the program, simply select KontrolDJ from the Program menu. On the main screen, press the transport button (Thumbwheel) on the KontrolDJ or the KontrolDJ button on the KontrolDJ (only for Pro) and select from the menu the input device (such as KontrolDJ button or KontrolDJ) to send midi messages to, then press the keyboard button on the desired device and hold it down. If this is a Traktor keyboard controller, select KontrolDJ on the transport button and press the keyboard button on the desired Traktor device to send midi messages to. Notes: The host track is automatically cleared when the input device is released, so make sure your track is active before sending midi. Limitations: Any midi message that is sent to a device will clear any non-midi messages previously sent to that device. Click to expand... What's New in version 5.1 + Traktor is now fully supported + Kontrol DJ controller can now be used on Traktor without physical and network connection + 16/24 bit plug-in loading, support for hardware audio cards + "Clear Clipboard" menu + Folder page and track selection page + Windows version is now available for download The KontrolDJ.NET is an easy to use midi translator for Kontrol DJ KDJ500 controller. This software is designed to work with Traktor 3.4 or Traktor Pro 1.0.1. Usage: To open the program, simply select KontrolDJ from the Program menu. On the main screen, press the transport button (Thumbwheel) on the KontrolDJ or the KontrolDJ button on the KontrolDJ (only for Pro) and select from the menu the input device (such as KontrolDJ button or KontrolDJ) to send midi messages to, then press the keyboard button on the desired device and hold it down. If this is a Traktor keyboard controller, select KontrolDJ on the transport button and press the keyboard button on the desired Traktor device to send midi messages to. Click to expand... I tested the Midi Translator in Kontrol DJ with Traktor Pro 1.0.1 in the past and it was still working correctly back then. Didn't understand a single

# **System Requirements:**

1. Operational System: Windows XP/Vista/7/8.1/10 2. CPU: 1.3 GHz or above 3. RAM: 512MB or more 4. Graphics Card: 128MB or more 5. Hard Disk: 30MB or more 6. Video Card: 256MB or more 7. Sound Card: 128MB or more 8. Keyboard and Mouse © 1998-2011 Nintendo of Europe S.A. © 1997-2011 Square Enix, Ltd.

<https://cyclades.in/en/?p=20763>

[https://kurditi.com/upload/files/2022/06/tRdNLUHJy3Ni2QCKioAf\\_06\\_7818e6223d46e8b7ede9](https://kurditi.com/upload/files/2022/06/tRdNLUHJy3Ni2QCKioAf_06_7818e6223d46e8b7ede9e4764d0bd669_file.pdf) [e4764d0bd669\\_file.pdf](https://kurditi.com/upload/files/2022/06/tRdNLUHJy3Ni2QCKioAf_06_7818e6223d46e8b7ede9e4764d0bd669_file.pdf)

<https://myirishconnections.com/2022/06/06/>

<https://biokic4.rc.asu.edu/sandbox/portal/checklists/checklist.php?clid=6603>

<https://lokal-ist-stark.de/wp-content/uploads/2022/06/collcora.pdf>

[https://blacksocially.com/upload/files/2022/06/BbPI4bRn1Y1rmLTnsyEz\\_06\\_d4f0643634e33b1](https://blacksocially.com/upload/files/2022/06/BbPI4bRn1Y1rmLTnsyEz_06_d4f0643634e33b18e5465ea3e419dd60_file.pdf) [8e5465ea3e419dd60\\_file.pdf](https://blacksocially.com/upload/files/2022/06/BbPI4bRn1Y1rmLTnsyEz_06_d4f0643634e33b18e5465ea3e419dd60_file.pdf)

<https://www.sensoragencia.com/wp-content/uploads/2022/06/fraglyn.pdf>

[https://www.illuzzzion.com/socialnet/upload/files/2022/06/zmfLb9qNx9R3Xi43FqTS\\_06\\_7818e](https://www.illuzzzion.com/socialnet/upload/files/2022/06/zmfLb9qNx9R3Xi43FqTS_06_7818e6223d46e8b7ede9e4764d0bd669_file.pdf) [6223d46e8b7ede9e4764d0bd669\\_file.pdf](https://www.illuzzzion.com/socialnet/upload/files/2022/06/zmfLb9qNx9R3Xi43FqTS_06_7818e6223d46e8b7ede9e4764d0bd669_file.pdf)

[https://neubasquaitropout.wixsite.com/trucpercsynchsmol/post/tray-timer-crack-free-download](https://neubasquaitropout.wixsite.com/trucpercsynchsmol/post/tray-timer-crack-free-download-for-pc)[for-pc](https://neubasquaitropout.wixsite.com/trucpercsynchsmol/post/tray-timer-crack-free-download-for-pc)

[https://zurisdream.com/wp-content/uploads/2022/06/Smart\\_Print\\_Pro.pdf](https://zurisdream.com/wp-content/uploads/2022/06/Smart_Print_Pro.pdf)